**Adobe Photoshop 2021 (Version 22.4) serial number and product key crack With Keygen For Windows**

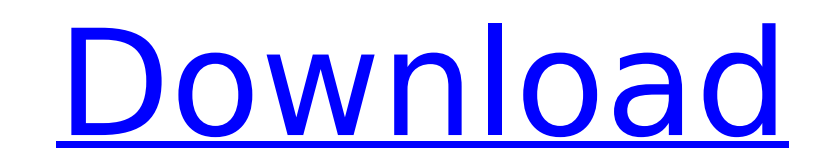

## **Adobe Photoshop 2021 (Version 22.4) Crack Torrent (Activation Code) (Updated 2022)**

There's a lot of controversy about the ethics of using image editing software like Photoshop, but it's become so commonplace that it really doesn't matter anymore, or so I think. PDF conversion tools Truly, nothing can be more effective than using software to convert documents from one format to another, whether in Adobe's form or any of several other open-source programs. With the way today's technology is moving, no one can afford to lose the file format of choice — and the transition has been happening at breakneck pace. Starting with a PDF document enables you to create a backup copy, as well as a converted version, while saving space in the process. E-books With growing numbers of people choosing to read books on e-readers or smartphones or viewing ebooks on their computers, software that enables the conversion of a printed book to its electronic equivalent is an incredibly useful application. Kindle, for example, is one very popular e-book platform. (See Book I, Chapter 13, for an in-depth explanation of e-readers and e-books.) Using image-editing software for e-books, even in very limited fashion, is also a very useful tool in converting a printed book to electronic format. Converting a printed book to e-book format is a great way to discover books you didn't know you wanted to read, as well as a way to archive books that you've already read. You can even use the data from e-books to help search out new information. Think of these conversion tools as the missing link between computerized print and electronic media. It is the publisher's version of a PowerPoint presentation or Keynote presentation. In fact, the PowerPoint model became the very definition of an e-book over the past decade or so. And finally, if you're having trouble converting a book for your Kindle or whatever e-book reading device, you can take a look at an online service like Calibre, which enables you to convert between several popular e-book formats. Using PDF-editing software to convert documents PDFs are huge and highly compressed files. Just as a JPEG or TIFF can't compete with an uncompressed image, a PDF doesn't hold up to the same level of the printed page. However, PDFs do have many advantages — for example, in being the de facto standard for sending e-mail and for sharing documents on the Web.

So in this post, I'll cover the basics of Photoshop Elements and offer you a few Photoshop alternatives. Photoshop Elements 17 is a full-featured graphics editor for photo-editing and graphic design. But the latest version of Photoshop, Photoshop CC, is so powerful that it dwarfs Elements. So I'll show you how to upgrade your Photoshop Elements experience so it can keep up with the latest Photoshop. Note: If you use Photoshop for graphic design, you'll want to check out this Photoshop alternative for web designers – Photoshop web designer. What's New in Photoshop Elements? The headline feature of the latest version is powerful features for photos, but the industry standard for image editing has changed over the last few years with the advent of easier-touse RAW editor photo editing programs. To make this easier to understand, here's a look at the major features in Photoshop Elements 17 and 18. It's an important update to Photoshop Elements and you should take a look at Adobe's detailed breakdown of the new features. Adobe made some significant changes to your workflow that impact photo editing and graphic design. Elements 17 and 18 brings more responsive tools and faster performance. They also put the focus on ease of use. Photoshop now offers focus point styles, gradient fills, and other visual effects while the previously-cumbersome crop tool is now instant. SVG workflows are more accessible as a new eyedropper tool lets you tag and remove text and shapes from vector images. New support for Microsoft Paint applications comes with all editions of Photoshop Elements. There are also important product updates and new features in Elements that weren't released with Photoshop CC. Elements now supports unlimited layers and dimensions, and it also allows more edits in a single image. Full-featured Photoshop alternative – Photoshop web designer for graphic design. For the complete look, check out this list of the new features in Photoshop Elements 17 and 18. Fun, Interactive Graphics Online Software Sources: The Internet is full of fun, interactive graphics and cartoons that will cheer you up when you need a smile. I've narrowed down all my favorite sites for finding and creating graphics to share with your friends, family and co-workers. Elements 17 and 18 are a strong update to Photoshop Elements. As a hobbyist and graphic designer, I 388ed7b0c7

## **Adobe Photoshop 2021 (Version 22.4) Crack+ Free [March-2022]**

## **Adobe Photoshop 2021 (Version 22.4) Crack+**

Q: Django - Ajax success function for ajax call I am calling a JavaScript function which simply get the selected value from the select element. The below function is used within my Django view which is a success. function get stat(){ \$.ajax({ url: '/stat/', data: {'stat\_list\_val': \$('.form-control :selected').val()} }) } I want to get a response back from the function. How can I do that? A: You can provide a callback function to Ajax. function get\_stat(){ \$.ajax({ url: '/stat/', data: {'stat\_list\_val': \$('.form-control :selected').val()}, success: function(data){ console.log(data) } }) } Or use promise \$.ajax({ url: '/stat/', data: {'stat\_list\_val': \$('.form-control :selected').val()}, success: function(data){ console.log(data) } }) Update: To call these function from Django view, Make a view function for your url. Add a return statement at the end of view function. Example: from django.http import JsonResponse from django.shortcuts import render def return some data(request): return JsonResponse({"key": "value"}) or return JsonResponse({"key": "value"}, status=200) access the view function \$.ajax({ url: '/stat/',

## **What's New in the Adobe Photoshop 2021 (Version 22.4)?**

--- layout: default title: "QSqlDatabase: Managing Connections" permalink: /docs/managing-connections.html --- # QSqlDatabase: Managing Connections The QSqlDatabase class provides methods for managing SQLite database connections. > The QSqlDatabase class was added in version 1.0. All of the following methods may take one or more of the following forms: ``cpp connect(const QString &databaseName, const QString &userName=QLatin1String(""), const QString &password=QLatin1String(""), const QString &driver=QLatin1String("")) connect(const QString &databaseName, const QString &userName, const QString &password, const QString &driver=QLatin1String("")) connect(const QString &databaseName, const QString &userName, const QString &password, const QString &driver=QLatin1String(), const QString &host=QLatin1String(), const QString &port=QLatin1String()) connect(const QString &databaseName, const QString &userName, const QString &password, const QString &driver=QLatin1String(), const QString &host=QLatin1String(), const QString &port=QLatin1String(), const QString &encoding=QLatin1String()) connect(const QString &databaseName, const QString &userName, const QString &password, const QString &driver=QLatin1String(), const QString &host=QLatin1String(), const QString &port=QLatin1String(), const QString &encoding=QLatin1String(), const QString &dialect=QLatin1String())

**System Requirements For Adobe Photoshop 2021 (Version 22.4):**

· BIOS: If your BIOS is not up to date you must update it with Windows Update. · CPU: 2.0GHz CPU or higher · RAM: 512 MB RAM or higher · HDD: 10 GB or higher · DirectX: 9.0 or higher · OS: Windows Vista or higher · Internet Explorer: 10 or higher · Sound: DirectX Compatible Sound Card · Storage: 3.3 GB HD space · Keyboard and mouse · DirectX: 9.

Related links:

<https://npcfmc.com/photoshop-cs6-serial-number-download-3264bit/> [https://ameeni.com/upload/files/2022/07/yMkGCHHV4y7TA9egE7Ip\\_05\\_8afe0b9f38805b9ff97b667bf056beb1\\_file.pdf](https://ameeni.com/upload/files/2022/07/yMkGCHHV4y7TA9egE7Ip_05_8afe0b9f38805b9ff97b667bf056beb1_file.pdf) [https://stoonar.com/wp-content/uploads/2022/07/Photoshop\\_CC\\_2015\\_version\\_16.pdf](https://stoonar.com/wp-content/uploads/2022/07/Photoshop_CC_2015_version_16.pdf) <https://www.lion.tech/wp-content/uploads/2022/07/golicas.pdf> <https://nameme.ie/adobe-photoshop-cc-2019-version-20-with-license-key-product-key-full-free-download/> [http://www.vidriositalia.cl/wp-content/uploads/2022/07/Adobe\\_Photoshop\\_2022-2.pdf](http://www.vidriositalia.cl/wp-content/uploads/2022/07/Adobe_Photoshop_2022-2.pdf) [https://polar-waters-33886.herokuapp.com/Adobe\\_Photoshop\\_2022\\_Version\\_2302.pdf](https://polar-waters-33886.herokuapp.com/Adobe_Photoshop_2022_Version_2302.pdf) <http://hardderti.yolasite.com/resources/Adobe-Photoshop-2022-Version-2311-X64.pdf> [https://hulpnaongeval.nl/wp-content/uploads/Photoshop\\_2021\\_Version\\_225\\_Activator\\_Download\\_Updated.pdf](https://hulpnaongeval.nl/wp-content/uploads/Photoshop_2021_Version_225_Activator_Download_Updated.pdf) [https://www.reperiohumancapital.com/system/files/webform/Adobe-Photoshop-CS3\\_8.pdf](https://www.reperiohumancapital.com/system/files/webform/Adobe-Photoshop-CS3_8.pdf) [https://sbrelo.com/upload/files/2022/07/GZRvCgM1POrvkTea1UY5\\_05\\_adcc23546cb353d106050a392cda969b\\_file.pdf](https://sbrelo.com/upload/files/2022/07/GZRvCgM1POrvkTea1UY5_05_adcc23546cb353d106050a392cda969b_file.pdf) <http://evtrapeb.yolasite.com/resources/Photoshop-CC-2019-Registration-Code-Free-Latest-2022.pdf> <http://www.cense.iisc.ac.in/system/files/webform/op2018/eiledire995.pdf> [https://kvmichocolates.com/wp-content/uploads/Adobe\\_Photoshop\\_EXpress\\_Crack\\_File\\_Only\\_\\_\\_License\\_Keygen\\_April2022.pdf](https://kvmichocolates.com/wp-content/uploads/Adobe_Photoshop_EXpress_Crack_File_Only___License_Keygen_April2022.pdf) [https://louistomlinsonfrance.com/wp-content/uploads/2022/07/Adobe\\_Photoshop\\_2022.pdf](https://louistomlinsonfrance.com/wp-content/uploads/2022/07/Adobe_Photoshop_2022.pdf) [https://arcane-basin-16665.herokuapp.com/Adobe\\_Photoshop\\_2021\\_Version\\_2241.pdf](https://arcane-basin-16665.herokuapp.com/Adobe_Photoshop_2021_Version_2241.pdf) <https://digitallibations.com/wp-content/uploads/2022/07/fiocypr.pdf> <http://tiacrucew.yolasite.com/resources/Photoshop-CS6-Free-2022.pdf> <https://healthfitstore.com/2022/07/05/adobe-photoshop-2021-version-22-0-0-with-license-key-activation-code-with-keygen-free-2022/> [https://facepager.com/upload/files/2022/07/s7UNSXjvQ2qoGhnkqRfJ\\_05\\_8afe0b9f38805b9ff97b667bf056beb1\\_file.pdf](https://facepager.com/upload/files/2022/07/s7UNSXjvQ2qoGhnkqRfJ_05_8afe0b9f38805b9ff97b667bf056beb1_file.pdf) [https://richard-wagner-werkstatt.com/wp-content/uploads/2022/07/Photoshop\\_CC\\_2015\\_version\\_18.pdf](https://richard-wagner-werkstatt.com/wp-content/uploads/2022/07/Photoshop_CC_2015_version_18.pdf) <https://glacial-savannah-13053.herokuapp.com/easpai.pdf> [https://www.colchesterct.gov/sites/g/files/vyhlif4286/f/uploads/boardscommissionapp2015\\_0.pdf](https://www.colchesterct.gov/sites/g/files/vyhlif4286/f/uploads/boardscommissionapp2015_0.pdf) <https://www.nra.gov.sl/system/files/webform/Photoshop-2022-Version-231.pdf> [https://stark-ridge-32854.herokuapp.com/Photoshop\\_2022\\_Version\\_2341.pdf](https://stark-ridge-32854.herokuapp.com/Photoshop_2022_Version_2341.pdf) [https://inobee.com/upload/files/2022/07/PzSXN8rC5MXLqXsOrymI\\_05\\_adcc23546cb353d106050a392cda969b\\_file.pdf](https://inobee.com/upload/files/2022/07/PzSXN8rC5MXLqXsOrymI_05_adcc23546cb353d106050a392cda969b_file.pdf) [https://meeresmuell.de/wp-content/uploads/2022/07/Photoshop\\_2021\\_Version\\_222\\_Final\\_2022.pdf](https://meeresmuell.de/wp-content/uploads/2022/07/Photoshop_2021_Version_222_Final_2022.pdf) [https://everyonezone.com/upload/files/2022/07/XlvShdtITA4mM335Egz6\\_05\\_1fdf640310affeb18d3cd2a3fb23c436\\_file.pdf](https://everyonezone.com/upload/files/2022/07/XlvShdtITA4mM335Egz6_05_1fdf640310affeb18d3cd2a3fb23c436_file.pdf) [https://u-ssr.com/upload/files/2022/07/nZPV1aBKEprwenaXouWs\\_05\\_1fdf640310affeb18d3cd2a3fb23c436\\_file.pdf](https://u-ssr.com/upload/files/2022/07/nZPV1aBKEprwenaXouWs_05_1fdf640310affeb18d3cd2a3fb23c436_file.pdf) <https://diontalent.nl/2022/07/05/adobe-photoshop-cc-2015-version-18-keygenerator-download/>